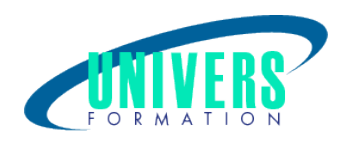

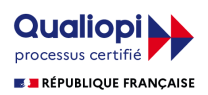

# Revit Architecture - Initiation

Format :  $Durée$  : Référence : Présentiel 5 jours / 35 h GRA-REV-1395

Type de formation : Formation qualifiante

#### Public :

Professionnels, salariés, ou indépendants : Architectes, Dessinateurs, Projeteurs, Paysagistes, Economistes, Ingénieurs.

#### Personnes en situation de handicap :

Vous êtes en situation de handicap et vous souhaitez faire une formation ? Merci de bien vouloir nous contacter en amont afin d'étudier ensemble vos besoins et les solutions les plus adaptées.

#### Objectifs de développement des compétences :

Comprendre l'intérêt de la modélisation objet (en base de données BIM) dans la conception de bâtiments. Maîtriser l'interface utilisateur de REVIT. Esquisser un projet et bien démarrer un projet. Savoir modéliser un bâtiment simple sous REVIT.

Savoir catégoriser les objets REVIT et définir leurs propriétés.

Savoir générer la documentation projet.

#### Résultats attendus de la formation :

La formation est basée sur les principes de la méthode démonstrative et active avec alternance d'exposés méthodologiques et de travaux d'applications sur des cas concrets d'ouvrages.

Vous pourrez mettre en oeuvre une méthodologie de dessin

? Vous serez capable d'organiser et de modéliser des plans techniques 

? Vous allez améliorer la qualité visuelle du dessin 

? Vous pourrez mieux comprendre l'importance de l'outil BIM dans vos propres travaux

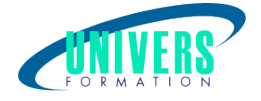

Un questionnaire quizz est soumis au stagiaire à la fin de chaque session des journées. Il lui permet son auto-évaluation ainsi qu'à son formateur et à apprécier ses acquis immédiats.

#### Pré-requis :

Connaissances de Windows et d'un logiciel de DAO/CAO (comme AUTOCAD, ARCHICAD, SKETCHUP, ou équivalent).

Maîtriser les fondamentaux du dessin.

Savoir concevoir un plan d'ouvrage.

Logiciel installé : AUTOCAD, REVIT.

#### Compétences et méthodes pédagogiques :

Les prestations de formation sont assurées par des formateurs professionnels qui utilisent des moyens pédagogiques adaptés.

Dans le cadre de session intra entreprise, possibilité de travailler sur vos projets afin de répondre à vos besoins spécifiques. Supports de cours pédagogiques imprimés et/ou numérisés.

#### Répartition du temps (environ) :

Théorique 45%, Pratique 55%

#### Modalités d'évaluation :

1 - Questionnaire d'évaluation à chaud rempli par le stagiaire en fin de formation.

2 - Questionnaire d'évaluation à froid de la mise en oeuvre des compétences, rempli par le stagiaire environ 6 mois après la fin de formation.

#### Moyens techniques et pédagogiques :

En présentiel :

 - Salle(s) de cours équipée(s) des moyens audiovisuels (vidéoprojecteur + écran) avec le matériel adapté à la formation. Pour cette formation, un ordinateur par stagiaire est nécessaire équipé du logiciel. Nous pouvons le fournir au besoin sur simple demande.

- Supports de cours pédagogiques imprimés et/ou numérisés.

A distance ou en formation mixte :

 - Un ordinateur pour chaque stagiaire équipé d'une webcam, d'un micro, d'une connexion haut débit, du logiciel objet de la formation et ayant un outil de visio-conférence installé en amont.

- Support de cours numérique fourni par nos soins.

#### Assistance technique et pédagogique :

En présentiel : Assistance technique et pédagogique assurée par nos formateurs.

A distance ou en formation mixte :

L'assistance technique est assurée par nos équipes par mail ou par téléphone au 05 24 61 30 79. Nos formateurs assurent l'assistance pédagogique en mode synchrone durant les face à face à distance.

#### Modalité et délai d'accès à la formation :

Toutes nos formations sont réalisées à la demande et en fonction des souhaits de nos clients.

UNIVERS FORMATION Sarl - N° SIRET 800 600 116 00019 - APE 8559A - N° TVA intra FR44800600116 N° de déclaration 72 33 09329 33 auprès du préfet de région Nouvelle Aquitaine - Ce numéro d'enregistrement ne vaut pas agrément de l'état Bordeaux-La Rochelle-Nantes-Poitiers-Angoulême-Limoges-Toulouse-Pau-Bayonne-Paris-Lyon-Montpellier-Perpignan Siège administratif / Tél.: 05 24 61 30 79 - 5 rue Sully - 33140 Villenave d'Ornon - Certification QUALIOPI CPS RNCQ 0190 www.univers-formation.fr / contact@univers-formation.fr

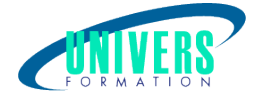

Nous pouvons également réaliser des formations sur-mesure à partir de programmes existants ou en construisant un programme spécifique à partir de vos objectifs.

Merci donc de bien vouloir nous contacter par courriel ou par téléphone afin de définir ensemble les dates et modalités de formation souhaitées.

### Tarif :

Nous contacter pour devis personnalisés.

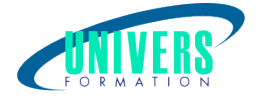

## Programme de la formation

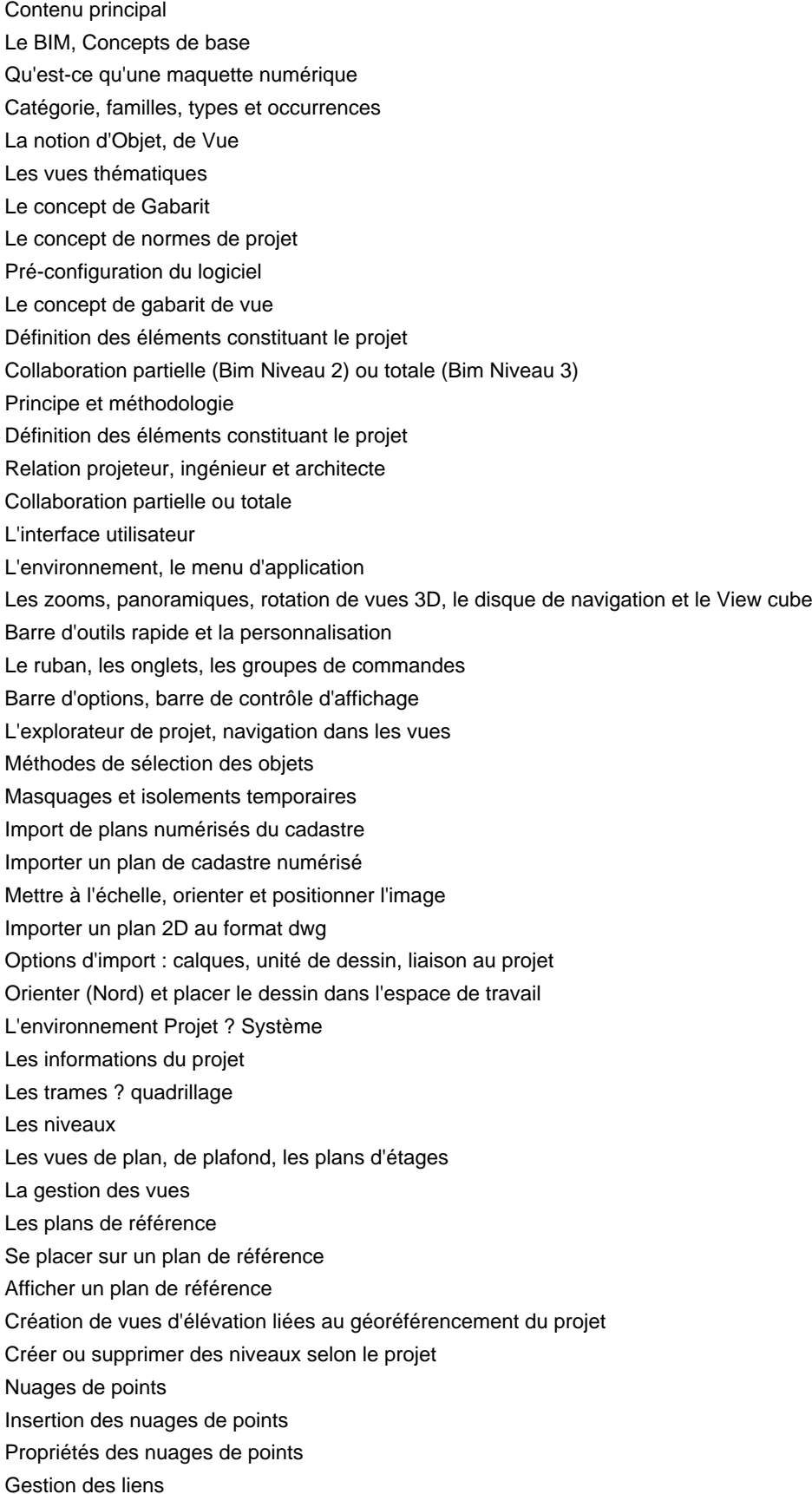

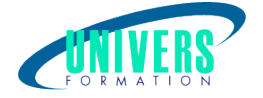

- Modélisation à partir des nuages de points Notions de création de Famille chargeable Propriétés des Plans de référence Créer des paramètres dimensionnels, de visibilité, de matériau Créer des solides et des vides : Par extrusion, raccordement, révolution, extrusion sur un chemin Les volumes conceptuels (esquisse) **Terminologie** Création de volumes par la commande «Composant in-situ » dans le projet Création de volumes par la commande «Volume in-situ » dans le projet Création de volumes dans l'interface « Familles/ Nouveau volume conceptuel » Création de profils et de formes Création de sols de volumes Éléments constructifs par faces Création de murs à partir des faces du volume Création de toits à partir des faces du volume Création de sols à partir des faces du volume Modélisation des bâtiments environnants Etude d'ensoleillement Gestion de l'éclairage solaire Trajectoire du soleil Export de l'étude d'ensoleillement Les outils de modification Déplacer, copier, rotation, échelle, ajuster, scinder, aligner Création des murs Créer des murs, choisir la justification et la hauteur des murs Créer des types de murs, gérer les intersections, les matériaux et la représentation des murs Les outils d'esquisse (option de dessin) Méthode de saisie Saisie des longueurs Contrôle des unités du projet Les cotes temporaires Concept Modifier la valeur dimensionnelle Contrôle des poignées Utiliser les cotes temporaires avec plusieurs objets Création des coupes, élévations Créer des vues en coupe Créer des élévations Création des zones de plan de coupe Visibilité et affichage dans le projet Epaisseur de ligne Contrôle de l'affichage par vues Contrôle de l'affichage par éléments Styles et attachements Lignes cachées Insertions des ouvrants, ouvertures, portes, fenêtres, portes fenêtres Insérer des portes, fenêtres, portes fenêtres et baies Mode de placement le long des murs, choix du sens d'ouverture

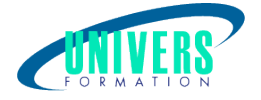

Accéder aux éléments de la bibliothèque Créer et modifier le type d'ouvertures Création des sols Créer des sols par tracé de contours Créer des sols inclinés Intersections entre les murs et les sols Modifier la forme de la surface des sols Création des plafonds Vue de plafonds Edition et création des plafonds Gestion du calepinage

#### Nous contacter :

Dominique Odillard : 05 24 61 30 79

Version mise à jour le 03/09/2021